Multiwavelet troubled-cell indicator for discontinuity detection of discontinuous Galerkin schemes

> Thea Vuik Delft University of Technology

Collaboration with Jennifer Ryan, University of East Anglia

May 23, 2014

 $\blacksquare$ 

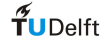

## **Motivation**

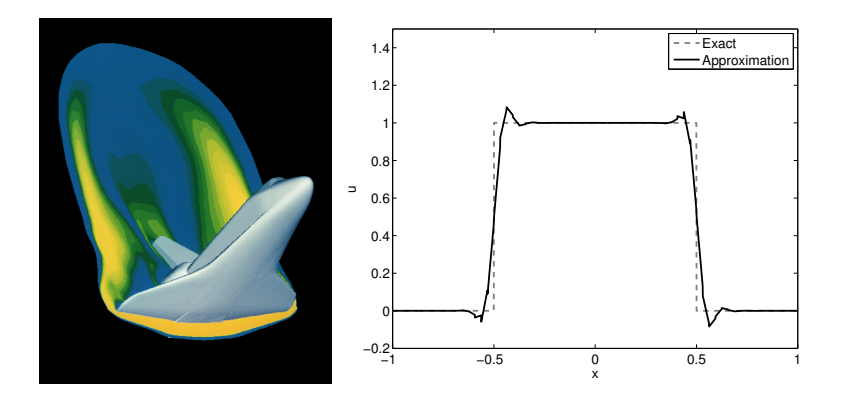

Flow around Space Shuttle Solution linear advection equation

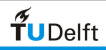

 $QQ$  $\leftarrow$ 

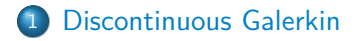

- [Limiters and troubled-cell indicators](#page-5-0)
- [Multiwavelets](#page-8-0)
- [Multiwavelet troubled-cell indicator](#page-16-0)
- [Numerical examples \(1d Euler equations\)](#page-20-0)
- [Numerical example \(2d Euler equations\)](#page-26-0)

### **[Conclusion](#page-31-0)**

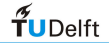

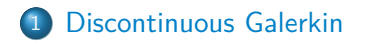

- [Limiters and troubled-cell indicators](#page-5-0)
- **[Multiwavelets](#page-8-0)**
- [Multiwavelet troubled-cell indicator](#page-16-0)
- 5 [Numerical examples \(1d Euler equations\)](#page-20-0)
- <span id="page-3-0"></span>6 [Numerical example \(2d Euler equations\)](#page-26-0)

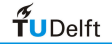

## **Discontinuous Galerkin**

Hyperbolic partial differential equation:  $u_t + f(u)_x = 0$ ;  $x \in [-1, 1]$ ,  $t > 0$ .

DG approximation: for  $x \in I_j$ , write,

$$
u_h(x)=\sum_{\ell=0}^k u_j^{(\ell)}\phi_\ell(\xi_j), \quad \xi_j=\frac{2}{\Delta x}(x-x_j)
$$

- approximation space: orthonormal Legendre polynomials  $\int_0^1$  $\oint_{-1} \phi_{\ell}(x) \phi_m(x) dx = \delta_{\ell m}$
- $\bullet$  k: highest polynomial degree of the approximation

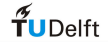

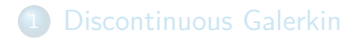

- 2 [Limiters and troubled-cell indicators](#page-5-0)
- **[Multiwavelets](#page-8-0)**
- [Multiwavelet troubled-cell indicator](#page-16-0)
- 5 [Numerical examples \(1d Euler equations\)](#page-20-0)
- <span id="page-5-0"></span>6 [Numerical example \(2d Euler equations\)](#page-26-0)

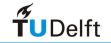

## **Limiters**

### Limiter:

- Helps to control spurious oscillations
- Reduces polynomial order in nonsmooth regions
- May flatten local extrema (diffusive property)

Troubled-cell indicator:

• Helps to limit at discontinuities only

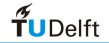

## **Troubled-cell indicators**

Examples of troubled-cell indicators for DG:

- **•** minmod-based TVB limiter (Cockburn and Shu, Math. Comput. 1989)
- **KXRCF indicator**

(Krivodonova et al., Appl. Numer. Math. 2004)

**• Harten's subcell resolution** 

(Qiu and Shu, SIAM J. Sci. Comput. 2005)

These indicators use local information (neighbouring cells) Multiwavelet approach: global and local information

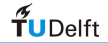

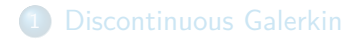

2 [Limiters and troubled-cell indicators](#page-5-0)

## 3 [Multiwavelets](#page-8-0)

- [Multiwavelet troubled-cell indicator](#page-16-0)
- 5 [Numerical examples \(1d Euler equations\)](#page-20-0)
- <span id="page-8-0"></span>6 [Numerical example \(2d Euler equations\)](#page-26-0)

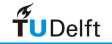

## **Multiwavelets**

Multiwavelets (Alpert, SIAM J. Math. Anal. 1993):

- **•** specific set of piecewise polynomials
- **•** based on orthonormal Legendre polynomials
- **•** possible to decompose function into several levels

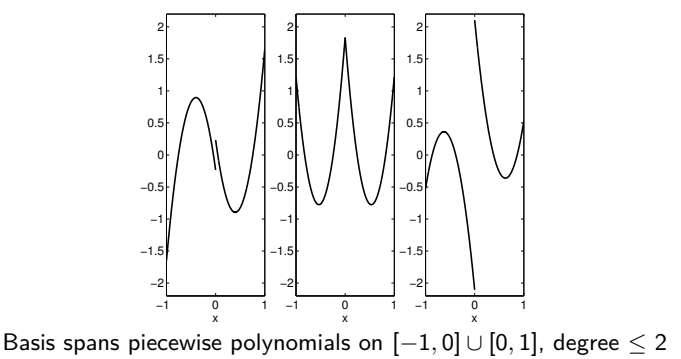

# **Multiwavelet decomposition: next levels**

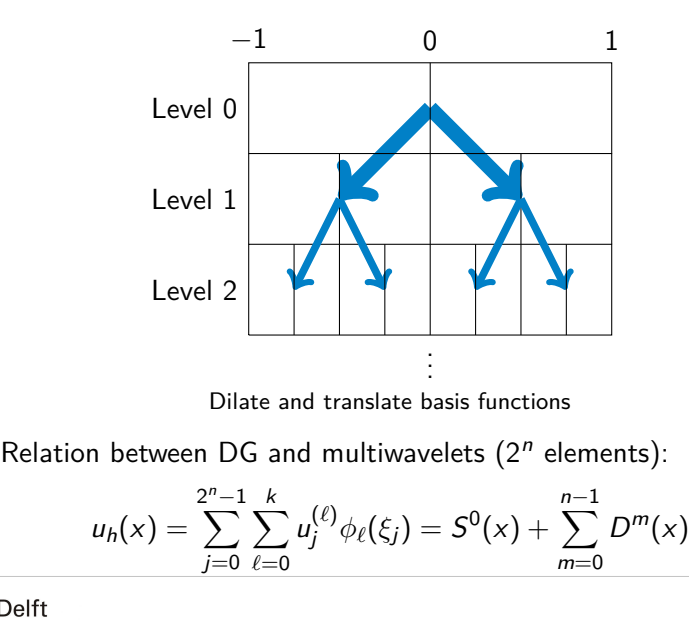

 $f$ UDelft

## **Multiwavelet decomposition**

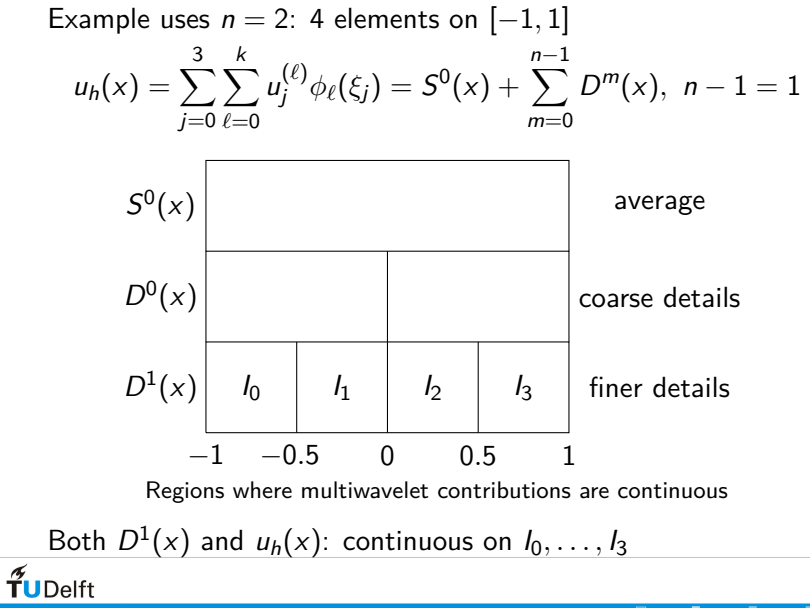

## **Highest level**

- $D^{n-1}$  constructed using  $\mathbf{d}^{n-1} = (d_0^{n-1} \cdots d_k^{n-1})^{\top}$
- Jump between cells:  $\Delta \mathbf{u}= ([u_h]^{(0)} \cdots [u_h]^{(k)})^\top$

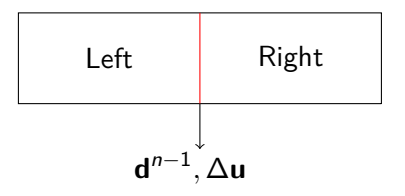

$$
\mathbf{d}^{n-1}=A\Delta\mathbf{u},
$$

where

$$
A(\ell+1,r+1)=2^{-\frac{n-1}{2}}\frac{2^{(-n+1)r}}{r!}\int_0^1 x^r\psi_{\ell}(x)dx.
$$

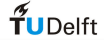

## **Highest level**

This means that  $D^{n-1}$ :

- Measures jumps in approximation (derivatives) at element boundaries;
- Can be used for detection of discontinuities (in derivatives).

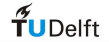

## **Continuous example**

Most details are visible in  $D^{n-1}(x)$ 

Example: use  $n = 6$ :  $2^6$  elements

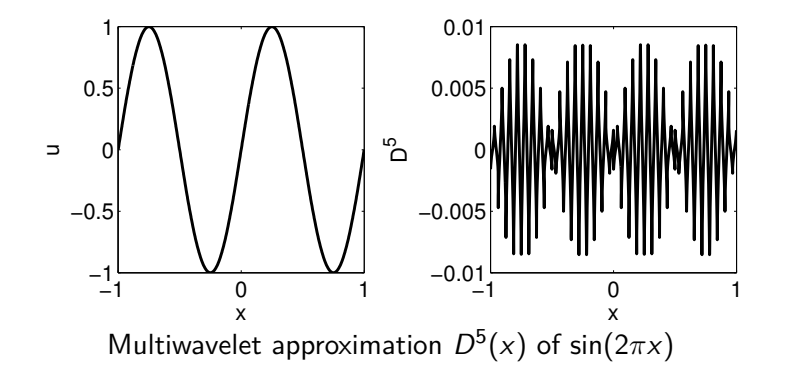

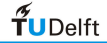

## **Discontinuous example**

Most details are visible in  $D^{n-1}(x)$ 

Example: use  $n = 6$ :  $2^6$  elements

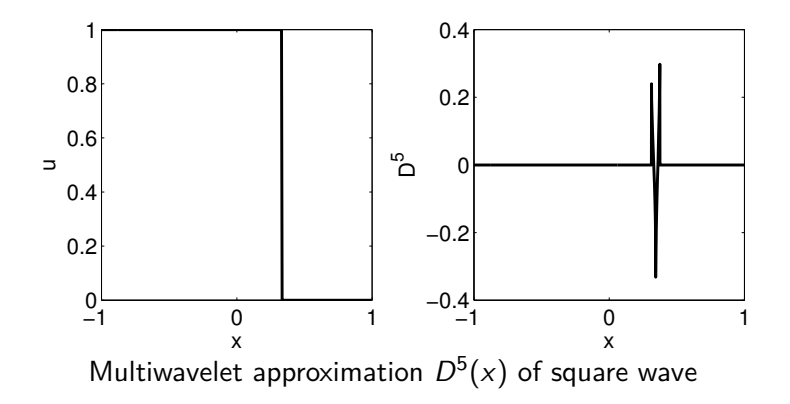

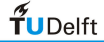

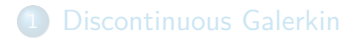

[Limiters and troubled-cell indicators](#page-5-0)

### **[Multiwavelets](#page-8-0)**

- 4 [Multiwavelet troubled-cell indicator](#page-16-0)
- 5 [Numerical examples \(1d Euler equations\)](#page-20-0)
- <span id="page-16-0"></span>6 [Numerical example \(2d Euler equations\)](#page-26-0)

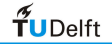

## **Multiwavelet troubled-cell indicator**

- Troubled cells: focus on highest level  $D^{n-1}({\mathsf{x}})$
- Compute absolute average  $\bar{D}^{n-1}_j$  on element  $I_j$
- Element  $I_j$  is troubled cell if,

$$
\bar{D}^{n-1}_j \geq C \cdot \max \left\{ \bar{D}^{n-1}_i, i=0,\ldots,2^n-1 \right\}, C \in [0,1]
$$

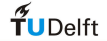

# **Choice of** C

 $I_j$  is troubled cell if,

$$
\bar{D}^{n-1}_j \geq C \cdot \max \left\{ \bar{D}^{n-1}_i, i=0,\ldots,2^n-1 \right\}, C \in [0,1]
$$

Parameter C: defines strictness of indicator,

- $C = 0$ : every element is detected
- $C = 0.2$ : select largest 80% of averages
- $C = 0.8$ : select largest 20% of averages

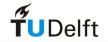

## **Multiwavelet troubled-cell indicator**

Applications: Euler equations

- **Q** Local detector: shock in different locations (Zaide and Roe, 20th AIAA CFD Conf. 2011) Our indicator: combines local and global nature
- **•** Limiter: mechanism to control limited regions Now: troubled-cell indicator as switch
- Moment limiter (Krivodonova, J. Comput. Phys. 2007) Only a choice, other limiters possible

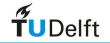

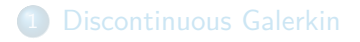

- [Limiters and troubled-cell indicators](#page-5-0)
- **[Multiwavelets](#page-8-0)**
- [Multiwavelet troubled-cell indicator](#page-16-0)
- 5 [Numerical examples \(1d Euler equations\)](#page-20-0)
- <span id="page-20-0"></span>6 [Numerical example \(2d Euler equations\)](#page-26-0)

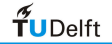

# **Sod's shock tube (J. Comput. Phys. 1978)**

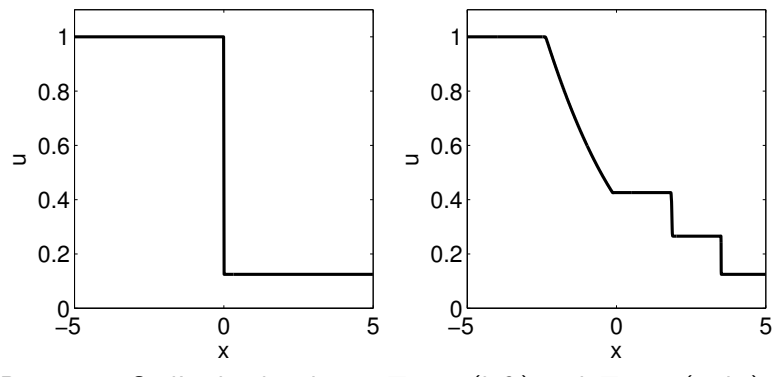

Density in Sod's shock tube at  $T = 0$  (left) and  $T = 2$  (right)

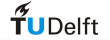

# **Sod: time history**

Results: focus on detected troubled cells

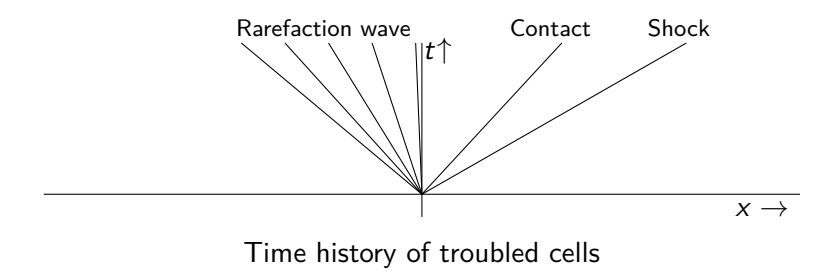

 $\leftarrow$ 

23

つへい

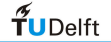

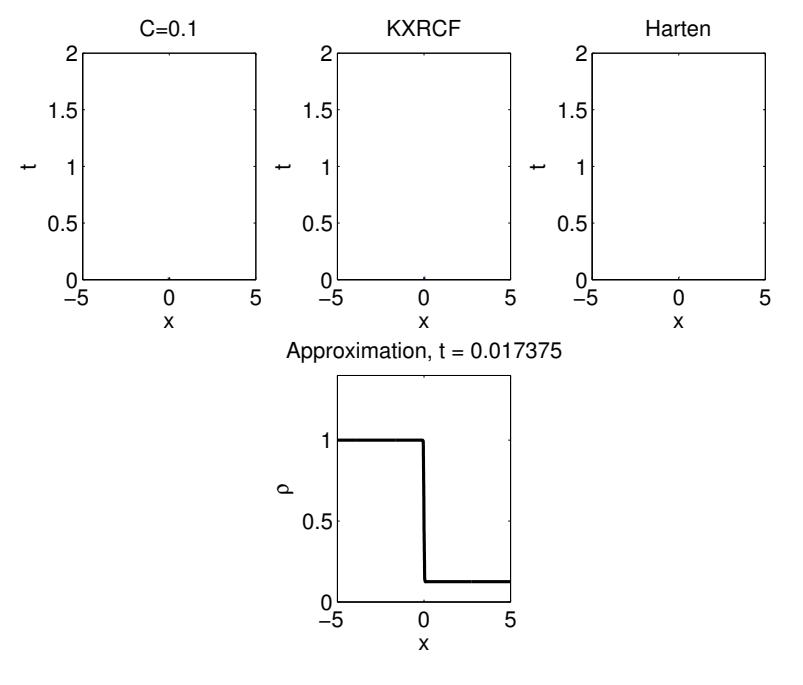

メロメ メ都 メメモメ メモメ 重  $299$ 

## **Sine entropy wave**

Sine entropy wave:

$$
\rho(x,0) = \begin{cases} 3.857142, & x < -4, \\ 1 + 0.2\sin(5x), & x \ge -4. \end{cases}
$$

(Shu and Osher, J. Comput. Phys. 1989)

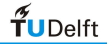

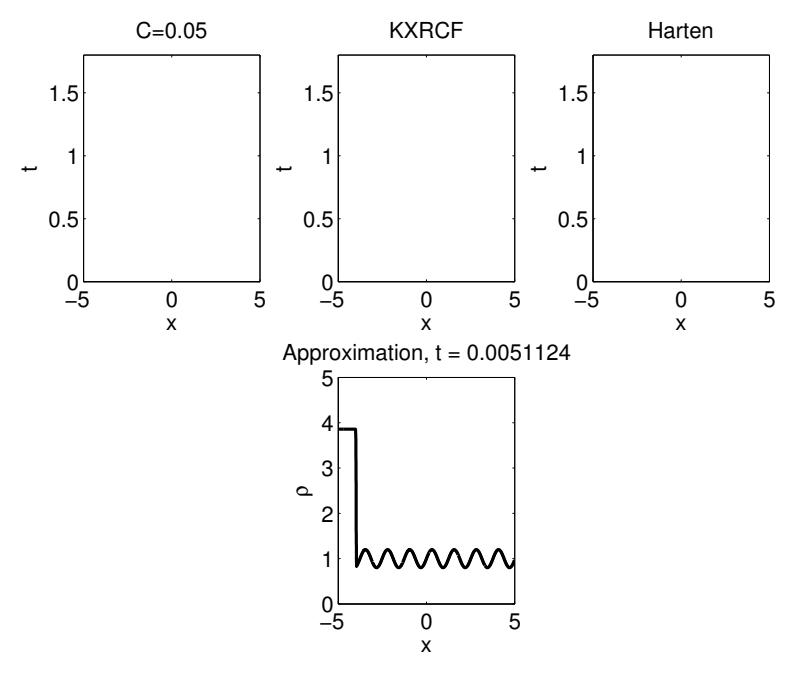

メロメ メタメ メミメ メミメ 重  $299$ 

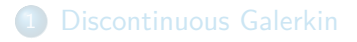

- [Limiters and troubled-cell indicators](#page-5-0)
- **[Multiwavelets](#page-8-0)**
- [Multiwavelet troubled-cell indicator](#page-16-0)
- 5 [Numerical examples \(1d Euler equations\)](#page-20-0)
- <span id="page-26-0"></span>6 [Numerical example \(2d Euler equations\)](#page-26-0)

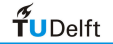

## **Two-dimensional approach**

In two-dimensions, the multiwavelet expansion is:

$$
S^{0}(x,y)+\sum_{m_{x}=0}^{n_{x}-1}\sum_{m_{y}=0}^{n_{y}-1}\left\{D^{\alpha,m}(x,y)+D^{\beta,m}(x,y)+D^{\gamma,m}(x,y)\right\}
$$

number of elements:  $2^{n_x} \times 2^{n_y}$ 

- *α* mode: multiwavelets in y-direction
- **•** *β* mode: multiwavelets in *x*-direction
- **•**  $γ$  mode: multiwavelets both x- and y-direction

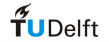

## **Double Mach reflection**

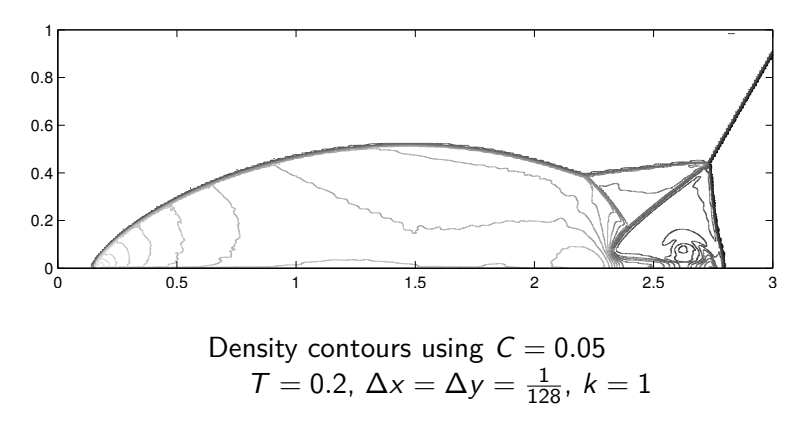

(Woodward and Colella, J. Comput. Phys. 1984)

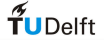

## **Detected troubled cells**

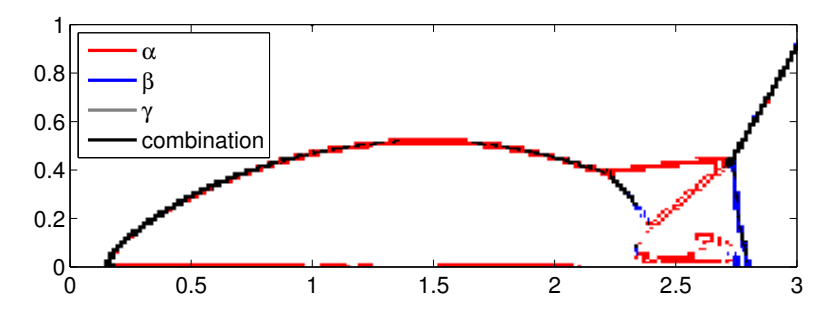

Detected troubled cells at  $T = 0.2$ ,  $C = 0.05$ 

Different troubled cells are detected by modes

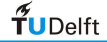

## **Computation time**

Compare computation time, double Mach reflection:

- More accurate result: don't limit continuous regions
- Decrease of computation time

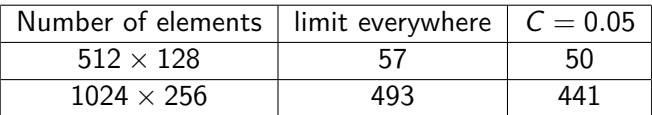

Computation time in minutes,  $T = 0.2$ ,  $k = 1$ 

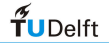

- [Discontinuous Galerkin](#page-3-0)
- [Limiters and troubled-cell indicators](#page-5-0)
- **[Multiwavelets](#page-8-0)**
- [Multiwavelet troubled-cell indicator](#page-16-0)
- 5 [Numerical examples \(1d Euler equations\)](#page-20-0)
- 6 [Numerical example \(2d Euler equations\)](#page-26-0)

## <span id="page-31-0"></span>**[Conclusion](#page-31-0)**

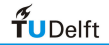

## **Conclusion**

- **O** Troubled-cell indicator is switch in limiter
- Multiwavelet decomposition:  $D^{n-1}$  detects discontinuity
- **Parameter C defines strictness of detector**
- More accurate than existing detectors
- **•** Two-dimensional detection in different modes
- Decrease of computation time

More details in JCP(270), pp 138-160

Future work:

- $\rightarrow$  How to choose parameter C
- $\rightarrow$  Applying to unstructured meshes

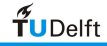